# **Chapitre 3 – Suites numériques Les fondamentaux (Livre CQFD pages 46 et 47)**

## • **Calculer avec des puissances**

**1** Soit *n* un nombre entier. Dans chaque cas, calculer et écrire le résultat sous forme d'une puissance de 3.

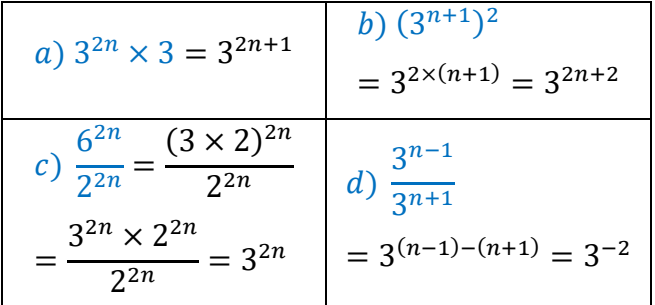

2 Soit  $n$  un nombre entier. Dans chaque cas, calculer et écrire le résultat sous forme d'une puissance de 5.

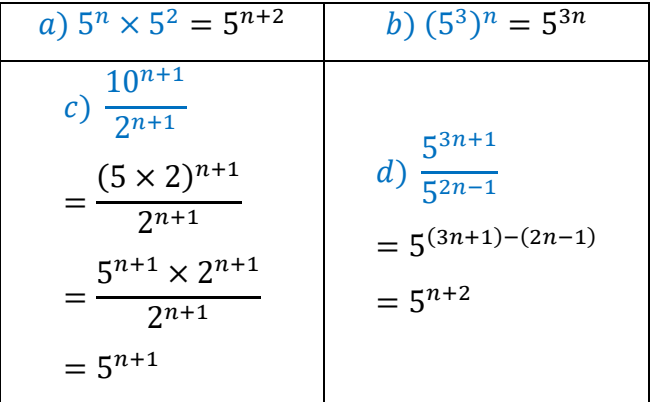

### • **Factoriser des expressions**

Dans les exercices 4 et 5, dans chaque cas, déterminer par factorisation une expression de  $f(a)$  pour que l'égalité soit vraie pour tout réel a.

**4 a.** 
$$
4-2a=-2f(a)
$$

**b.** 
$$
3a+1=6f(a)
$$

c. 
$$
\frac{1}{4}a + \frac{1}{2} = \frac{1}{4}f(a)
$$

**d.**  $0, 8a + 1200 = 0, 8f(a)$ 

$$
e. 60-(0.95a+3)=0.95f(a)
$$

f.  $1,02a+938,4=1,02f(a)$ 

#### Corrigé détaillé • p. 362

#### **Corrigé**

a) 
$$
4 - 2a = -2f(a) \Leftrightarrow f(a) = \frac{4 - 2a}{-2}
$$
  
= -2 + a  
Donc  $4 - 2a = -2(-2 + a)$ 

b) 
$$
3a + 1 = 6\left(\frac{3a + 1}{6}\right) = 6\left(\frac{1}{2}a + \frac{1}{6}\right)
$$

c. 
$$
\frac{1}{4}a + \frac{1}{2} = \frac{1}{4} \times (a+2)
$$
  
\nd.  $0,8a + 1200 = 0,8 \times (a + \frac{1200}{0.8}) = 0,8 \times (a + 1500)$   
\ne.  $60 - (0,95a + 3) = 60 - 0,95a - 3 = 57 - 0,95a$   
\n $= 0,95 \times (\frac{57}{0.95} - a) = 0,95(60 - a)$   
\nf.  $1,02a + 938,4 = 1,02(a + \frac{938,4}{1,02}) = 1,02(a + 920)$   
\n5 **a.**  $\frac{1}{2}a + \frac{1}{3} = \frac{1}{6}f(a)$   
\n**b.**  $0,75a - 1200 = 0,75f(a)$   
\n**c.**  $(\frac{1}{3}a - \frac{4}{9}) - \frac{2}{9} = \frac{1}{3}f(a)$   
\n**d.**  $625 - (0,92a + 50) = 0,92f(a)$   
\n**e.**  $0,41 + 0,5a - 0,82 = 0,5f(a)$   
\n**f.**  $57 - 0,95a = 0,95f(a)$   
\n**g.**  $\frac{1}{2}a + \frac{1}{3} = \frac{1}{6}f(a) \Leftrightarrow f(a) = 6 \times (\frac{1}{2}a + \frac{1}{3}) \Leftrightarrow f(a) = 3a + 2$   
\n**b)**  $0,75a - 1200 = 0,75(a - \frac{1200}{0,75})$   
\n $= 0,75(a - 1600)$   
\n**c.**  $(\frac{1}{3}a - \frac{4}{9}) - \frac{2}{9} = \frac{1}{3}(a - 2)$   
\n**d.**  $625 - (0,92a + 50) = 0,92(-a+625)$   
\n**e.**  $0,41 + 0,5a - 0,82 = 0,5(a - 0,82)$ 

f. 57-0,95 $a=0,95$  (- $a+60$ )

## • **Déterminer des images d'entiers par une fonction**

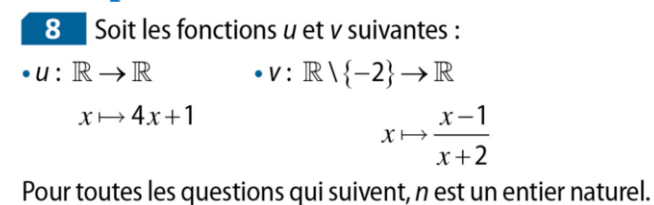

**1.** Déterminer, en fonction de *n*, l'expression de  $u(n+1)$  et  $v(n+1)$ .

2. Déterminer, en fonction de n, l'expression de  $u(n-1)$  et  $v(n-1)$ .

3. Déterminer, en fonction de n, l'expression de  $u(2n)$  et  $v(2n)$ .

#### **Corrigé**

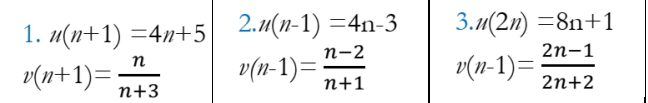

### • **Interpréter un programme**

12 Voici un algorithme :

 $t \leftarrow 0$ Pour k allant de 1 à 4  $t \leftarrow t + 3$ 

1. Quel nombre est stocké dans la variable t après l'exécution de ce programme ?

On pourra recopier et compléter le tableau suivant :

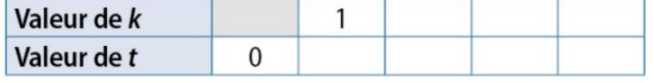

#### **Corrigé**

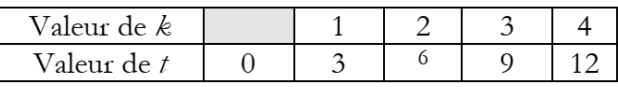

Après exécution du programme, t vaut 12.

2. Quel(s) programme(s) permet(tent) de déterminer le résultat donné par l'algorithme ?

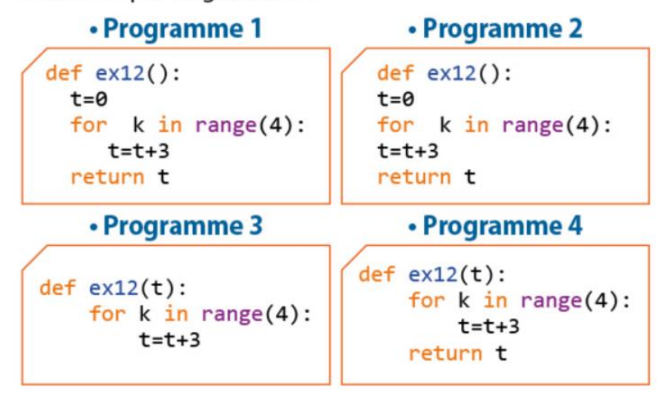

### **Corrigé**

- Le programme 1 est correct.
- Le programme 2 ne convient pas car il manque les indentations.
- Le programme 3 ne convient pas car la fonction ex12() ne renvoie pas de nombre (il n'y a pas d'instruction return).
- Le programme 4 est correct si on l'utilise avec 0 comme valeur de t : ex12(0) renverra la valeur correcte.

## • **Appliquer ou calculer un pourcentage d'évolution**

**17** Répondre aux questions suivantes, elles sont indépendantes les unes des autres.

1. Si un prix subit une augmentation de 25 %, par combien est-il multiplié ?

2. Si un prix subit une diminution de 15 %, par combien est-il multiplié ?

3. Si on multiplie un prix par 1,5, quel est son pourcentage d'augmentation ?

4. Si on multiplie un prix par 0,8, quel est son pourcentage de diminution?

### **Corrigé**

- 1. Le prix est multiplié par 1,25.
- Le prix est multiplié par 0,85.  $2.$
- $3.$ Son pourcentage d'augmentation est 50%.
- $4.$ Son pourcentage de diminution est 20%.